# **StrutsRelease136**

## Struts 1.3.6 Release

#### Info

1. Struts [Release Guidelines](http://struts.apache.org/releases.html#Releases) 2. [Signing Releases](http://wiki.apache.org/incubator/SigningReleases) 3. Apache [Mirroring Guidelines](http://apache.org/dev/mirrors.html)

#### Release Manager

The release managers is **Paul Benedict**

### How to Help

Everyone in the Struts community, users, developers, and committers, is encouraged to test a release, report any issues, and post to dev@ any comments on the overall quality of the release.

**The Struts 1.3.7 distribution will be available here:** <http://people.apache.org/builds/struts/1.3.6>

To help everyone get started with Struts 1.3.6, here are the simplest installation instructions that can possibly work:

- Download the Struts 1.3.6 distribution (when it is available)
- Extract the distribution to a likely location (/opt/struts-1.3.6).
- If possible, try the JARs in a 1.2.x application that already compiles WITHOUT deprecations.
- Deploy and play-test the example applications from the /webapps folder to your web container
	- **If you see any error messages,** please do a quick search of the mail archives and/or post them on the Dev list, and if they appear to be newly introduced issues, a JIRA tickets will need to be created so we can track and resolve the issue as quickly as possible.
		- Vesion 1.3.6 is tagged. The issue can be logged against 1.3.6, but the fix would happen in 1.3.7 or later.
- Change to the /docs directory and click-thru the documentation. If you notice anything awry, follow the "error messages" advice.

To test building Struts 1.3.6

- Install Java 1.5 and set JAVA\_HOME
- Install Maven 2 and set MAVEN\_HOME \*\* <http://wiki.apache.org/struts/StrutsMaintenanceMaven>
- Change to the new folder (e.g., /opt/struts-1.3.6/src)
- \$ mvn install
- Wait five minutes or more for Maven to download and build everything
- \$ cd assmbly
- $\bullet$  \$ mvn assembly: assembly
- The distribution will be deposited in 'assembly/target/assembly/out'.
- If you encounter any problems with the build, follow the "error messages" advice.
- Oh, and THANK YOU for your help.

#### Issues

- [Unresolved Issues](http://issues.apache.org/struts/secure/IssueNavigator.jspa?reset=true&mode=hide&sorter/order=DESC&sorter/field=priority&resolution=-1&pid=10121&fixfor=21721) (zero when tagged)
- [JIRA Release Notes](https://issues.apache.org/struts/secure/ReleaseNote.jspa?projectId=10121&styleName=Html&version=21731)
- [All issues marked 'Affects 1.3.5'](https://issues.apache.org/struts/secure/IssueNavigator.jspa?reset=true&pid=10121&fixfor=21731)

### TO DO

#### Preparation Checklist

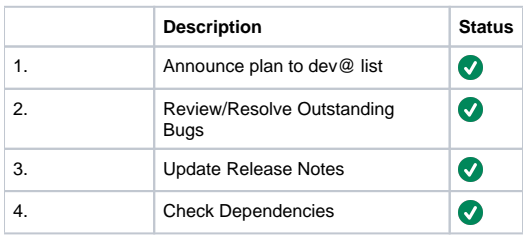

The Commons [Preparation Guide](http://jakarta.apache.org/commons/releases/prepare.html) is a helpful preparation backgrounder, but Commons uses the "beta/release-candidate/final" process.

Likewise, the [HTTPD Release Guidelines](http://httpd.apache.org/dev/release.html) is a helpful "overall process" backgrounder, but HTTPD does not use a test-build stage.

External Dependency versions for this release:

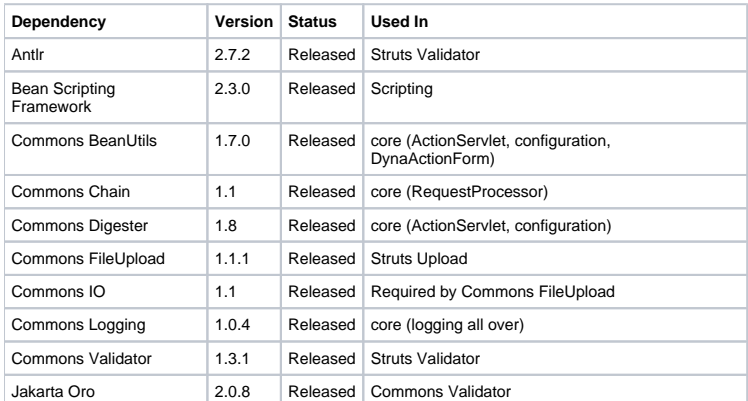

## Testing Checklist

#### **Testing Summary**

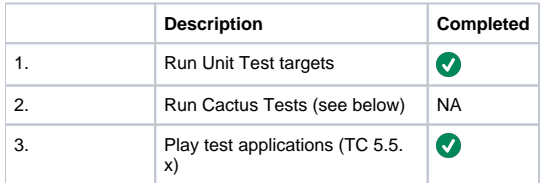

**Note:** Cactus tests are not working and have been moved to the sandbox.

## Test Build Checklist (A)

See also Commons [Step-by-Step Guide](http://jakarta.apache.org/commons/releases/release.html)

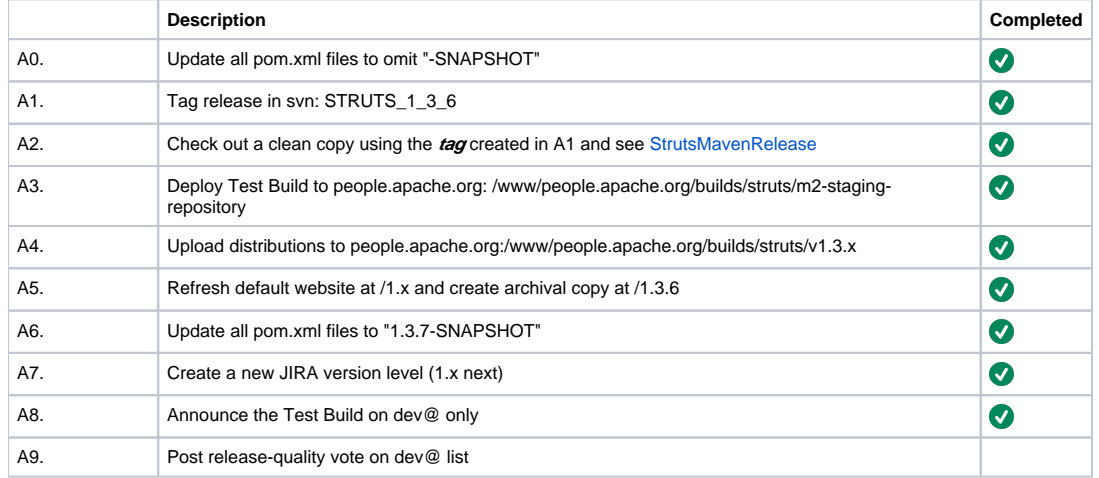

Vote (A)

Vote (B)

### General Availability Checklist (C)

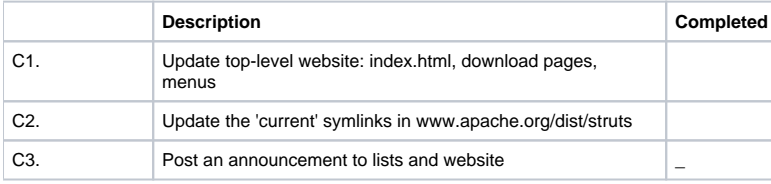

Proposed Release Announcement